## **การตั้งค่า Browser ให้รัน flash เพื่อให้สามารถอัพโหลดรูปได้**

## **Chrome**

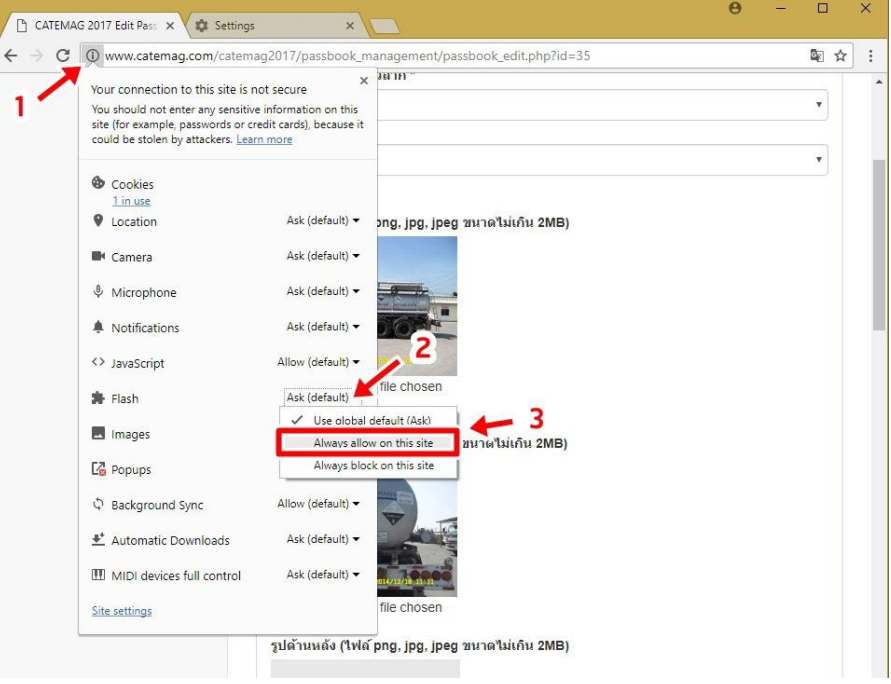

## **Fire fox**

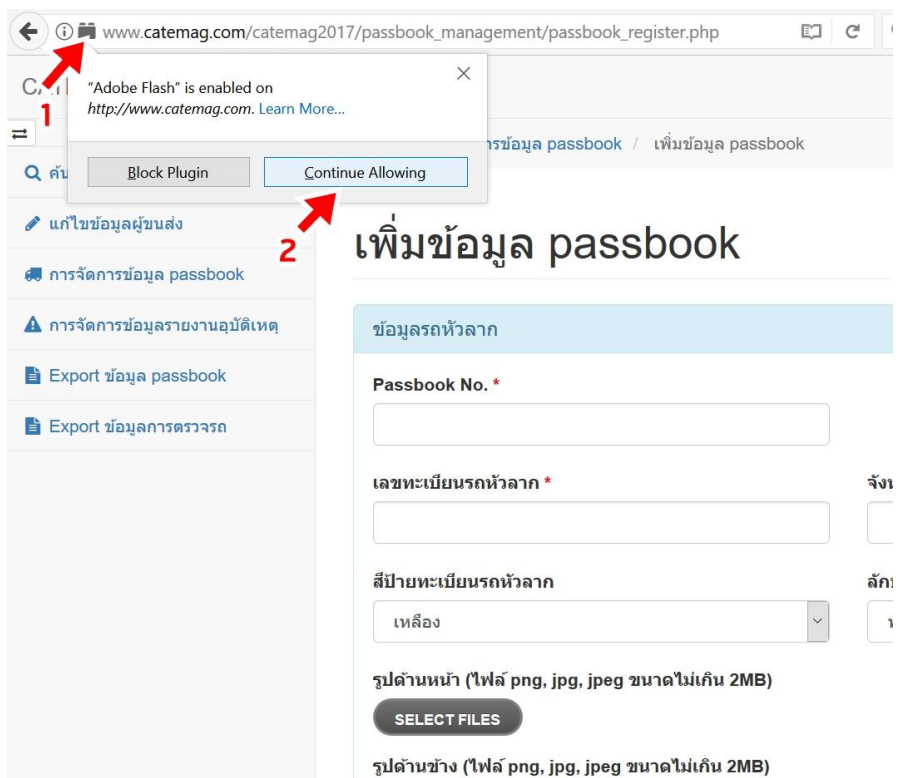